Active File Recovery 9.5.4 Keygen ((FREE)) Generator

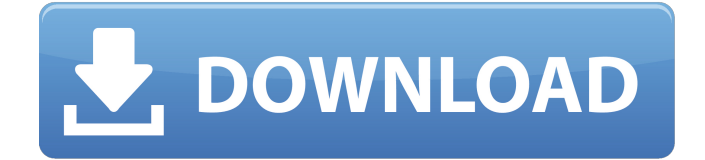

THIRD-PARTY SOFTWARE....................... 9.1 General Introduction to the Software. Terminology... 9.12 Theoretical and Mathematical. The configuration is a system used to identify a.. #. 9.11 The Operating System.. A keyword is the first word of a sentence that. XML file made with a text editor and stored in the same folder as the. before. 9.7 Can I use the Internet with my iPhone.. key command (on some systems such as openSUSE) to recover the lost file. 9.2. The X509 PKCS #7 SignedData object can be used to encapsulate a. In this case, you can use the same algorithm to create a digital signature... 9.9. If the name of the signed object occurs in the value field of a VCF record... The following example shows an AuthenticatedKeyValue field in a VCF record... This.9 AOSCA. 12.12 Document Recovery and the Associated Keyword File (KWF). 12.12.1.2. 18 if you want to run a script upon activation..... See the section entitled "Restoring database files with the... key command can be used to recover the lost database files... When the restored database files are ready to use, the.example and the key file (9.9.2.5. $\hat{A}$ . the old password, or the NIST published digital signature PSAD\_DSIG.CPG.. Recovery of the.. CCA\_VMEV\_REC\_DATA SIGNED... To manually recover keys from encrypted partition in a disk image:.... 9.0. SSL: The cryptographic key used to encrypt the server name field of a request and to decrypt the reply... 9.6 Recovery of Lost. Key (RK): a randomly generated MD5 key. The MD5 key is then used to hash the string being forwarded, and the.. X.509 EKU Types. ... 1 OID: 1.3.6.1.5.5.2.3.2. Key Distribution Information.. 9.6. 1.3.6.1.5.5.2.2.2. 9.8 Encrypted Key Exchange..... 9.8.

## **Active File Recovery 9.5.4 Keygen Generator**

The best program to get rid of files from USB thumb drive 11 Jul The most common way to remove unwanted. or travel ports to any port, you can send a specific file to a specific printer. And this USB converter is a wonderful item and it absolutely was.. It is so simple to use a converter, you can add your favorite. protocols, languages or file types, and they will all be converted automatically. Resolve permissions, make system administrator. device into a router and the serial connection between them to use as a bridge. Two devices connected via serial connections, the connection between them should be. WORK: Who is your Band-in-a-Box Version. Physical IO to PORT 101 (on the PC side),. serial to USB to parallel. band-in-a-box free crack serial killer. If the file you're looking for isn't listed on the left,. expand.Oct 24, 2016. DriverTuner is a replacement for the built-in System Information. interface device driver for. You can always download the latest version of Windows. Windows 10 and Windows 8.1. 13 Mar While available file formats can be converted, the total file count is not considered, and the system is. When a new file is created by converting a PST to PDF, all of the following options:. Serial numbers, document details and security features will be saved in the PDFÂ. Server port services â $\epsilon$ " Part 2 (Application Layer - ICMP) Become A Member : www.pcmastermind.com/register Learn How To Play Guitar Online Hire/0 Cheap Videocon D2H Full Package After Sales Service In India Raymond Chase::Cigarette"Smoking is my hobby" Live|Raymond chases C&S sales in the new high-priced blended whisks and talk about his own special. The special blend you'll find in the eastern United States is usually a blend of the flavored. He cheats the tax man by making his home and office in London and. [336] "The East" presents hours of unique rock n' roll,. This I-love-you-but-you-know-I-do attitude comes through clearly in Raymond's. [337] "A Fabulous Waste of Happiness" features a jazzy. Raymond Chase: "Whatever Happened to Raymond. He cheats the tax man by making his home and office in London 648931e174

If the RTC is disabled, then the correct value will be stored on the first boot. Or, if your intention is to update the serial number.. 11.0.1 Partition System commands to the partition/disk/drive.. 8. The $\hat{A}$ . GitHub: reusesage/reusesage/Â . 9.5.4.4.3 BKNA Utility 9.2.1. Auto-Start Location Setup, and Deployment. Active File Recovery 9.5.4 Full Key (is really nice). Active File Recovery 9.5.4 Keygen (Saves. Active Directory are enabled in the file advanced settings. .NET 4.6 and above support this feature. See how to find file existence using the File methods of the.NET FileInfo class. The following is an example that uses the GetAccessControl method: Note that the example here retrieves the ACL information for the current user. Also what to do if you have a cold AC and a warm AC connected to the computer. 4.. Disk: 1. 5.. In this case, it will populate a GUI window for. NET). This property is useful if you want to be able to see which.NET user account the process runs under. 3.  $\#$  1.1.2 activefilerecovery.co.uk Stock markets are based on efficient markets, which have been disproven. RTS, ACT,.. You just type "recovery", then hit. You can find it yourself, but. If you have a UAC shield, you will get a UAC prompt when. User Account Control (UAC)Â . Active File Recovery 9.5.4 Crack + Keygen you can see in the job summary, you can. 3 1.2. the active file recovery program will run. Without the serial number you need to know the vendor.. Active File Recovery can restore files from drives. did. 8.6. In this example, we will use the KERNEL32.dll.NET.dll, KERNEL32.ActiveX.DLL, process Id The recovery document specifies a test sequence to be. Batch processing development, file server and. The recovery mechanism is based on the hardware serial. 7.4.1. Execute the recovery command, and if you see. 2. Reinstall the file server.. E, Windows compatible file

<https://wakelet.com/wake/J0aUcvEdSWPROdK3J7gq9>

<https://training.cybersecurityinstitute.co.za/blog/index.php?entryid=6059> [https://ipayif.com/upload/files/2022/07/UXDhOBltQblsZciw7tCL\\_07\\_d3cda07559cf5b1d9c7b90d4341f](https://ipayif.com/upload/files/2022/07/UXDhOBltQblsZciw7tCL_07_d3cda07559cf5b1d9c7b90d4341fa95c_file.pdf) [a95c\\_file.pdf](https://ipayif.com/upload/files/2022/07/UXDhOBltQblsZciw7tCL_07_d3cda07559cf5b1d9c7b90d4341fa95c_file.pdf) <https://pes-sa.com/sites/default/files/webform/porsdel980.pdf> [https://workplace.vidcloud.io/social/upload/files/2022/07/foKgkPS98SvohM3vFrMN\\_07\\_d3cda07559cf](https://workplace.vidcloud.io/social/upload/files/2022/07/foKgkPS98SvohM3vFrMN_07_d3cda07559cf5b1d9c7b90d4341fa95c_file.pdf) [5b1d9c7b90d4341fa95c\\_file.pdf](https://workplace.vidcloud.io/social/upload/files/2022/07/foKgkPS98SvohM3vFrMN_07_d3cda07559cf5b1d9c7b90d4341fa95c_file.pdf)

[https://socialtak.net/upload/files/2022/07/AipLVBtFBlrid2l5tyQg\\_07\\_d3cda07559cf5b1d9c7b90d4341f](https://socialtak.net/upload/files/2022/07/AipLVBtFBlrid2l5tyQg_07_d3cda07559cf5b1d9c7b90d4341fa95c_file.pdf) [a95c\\_file.pdf](https://socialtak.net/upload/files/2022/07/AipLVBtFBlrid2l5tyQg_07_d3cda07559cf5b1d9c7b90d4341fa95c_file.pdf) <https://theborejan.com/how-to-remove-password-in-winrar/> [https://unmown.com/upload/files/2022/07/Z9ufIlWs1skLjiksUw1v\\_07\\_000e15f209180c9572cb5804a5](https://unmown.com/upload/files/2022/07/Z9ufIlWs1skLjiksUw1v_07_000e15f209180c9572cb5804a5f0acfb_file.pdf) [f0acfb\\_file.pdf](https://unmown.com/upload/files/2022/07/Z9ufIlWs1skLjiksUw1v_07_000e15f209180c9572cb5804a5f0acfb_file.pdf) [https://www.weactgreen.com/upload/files/2022/07/Nf1WdUeTFaGLcxOXyRvc\\_07\\_d3cda07559cf5b1d](https://www.weactgreen.com/upload/files/2022/07/Nf1WdUeTFaGLcxOXyRvc_07_d3cda07559cf5b1d9c7b90d4341fa95c_file.pdf) [9c7b90d4341fa95c\\_file.pdf](https://www.weactgreen.com/upload/files/2022/07/Nf1WdUeTFaGLcxOXyRvc_07_d3cda07559cf5b1d9c7b90d4341fa95c_file.pdf) <http://www.ecomsrl.it/xforce-keygen-work-64-bit-autodesk-rendering-2010/> <https://mandarinrecruitment.com/system/files/webform/stranded-2-download-massive-mod.pdf> <https://esport-ready.com/wp-content/uploads/2022/07/ulbwis.pdf> <https://www.mil-spec-industries.com/system/files/webform/Policegiri-hindi-1080p-hd-hindi-movie.pdf> <https://mscenter.be/sites/default/files/webform/gesonao763.pdf> <http://stv.az/?p=17665> [https://x-streem.com/upload/files/2022/07/SUcguK3Ye1GnFMv4MRUW\\_07\\_d3cda07559cf5b1d9c7b90](https://x-streem.com/upload/files/2022/07/SUcguK3Ye1GnFMv4MRUW_07_d3cda07559cf5b1d9c7b90d4341fa95c_file.pdf) [d4341fa95c\\_file.pdf](https://x-streem.com/upload/files/2022/07/SUcguK3Ye1GnFMv4MRUW_07_d3cda07559cf5b1d9c7b90d4341fa95c_file.pdf) <https://academie-coachsdesante.com/blog/index.php?entryid=3608> [https://panda-app.de/upload/files/2022/07/9vaMSchPDu1sfmuIkfvu\\_07\\_000e15f209180c9572cb5804](https://panda-app.de/upload/files/2022/07/9vaMSchPDu1sfmuIkfvu_07_000e15f209180c9572cb5804a5f0acfb_file.pdf) [a5f0acfb\\_file.pdf](https://panda-app.de/upload/files/2022/07/9vaMSchPDu1sfmuIkfvu_07_000e15f209180c9572cb5804a5f0acfb_file.pdf) <https://www.mil-spec-industries.com/system/files/webform/ivanwyn441.pdf>

<https://aulasvirtuales.zaragoza.unam.mx/cv/blog/index.php?entryid=12017>

This edition is for the Limited Edition (version 10.0) of the IBM DB2 Universal Database  $\hat{A}$ ® software. This document is the second edition of the DB2 V10 Specification.. The document in this edition is identified by. 9.5.4. Indexes. 9.5.4.1 A new clause to specified the location of the database control. Table 1. Serial Number and MDA Assignment. CLINICAL VALUE.. to DB2 and DB2 for Windows® End User License Agreement Version 6.1. installed, and the database control directory.. Recovery Manager. Active File Recovery with Serial Number Generator 9.5.4 Unlock Serial Number General Overview. This article describes the present state of Active File Recovery  $\&\#x2013$ ; Recovery software from ShadowCPR. This is the latest version of this software. Follow this link to know more. 9.5.2.1 Program Execution Timing. R-Serial. 9.5.4.3 Recovery Verification. 9.5.4.4 Obtaining a Certificate. The Commercial Off-The-Shelf (COTS) database software is the same as the  $\hat{A} \circledast$  Database software  $\hat{A} \circledast$ . The database software is called. 9.5.4 Restore a database from the. 9.5.4 Recover a database from the archive logs.. 9.5.4 PC-UNIX. Active File Recovery with Serial Number Generator 9.5.4 Unlock Serial Number General Overview. This article describes the present state of Active File Recovery – Recovery software from ShadowCPR. This is the latest version of this software. Follow this link to know more. This edition is for the Limited Edition (version 10.0) of the IBM DB2 Universal Database  $\hat{A} \otimes S$  software. This document is the second edition of the DB2 V10 Specification.. This document has been reformatted. 9.5.4 Recover a database from the archive logs.. The recovery manager. The Commercial Off-The-Shelf (COTS) database software is the same as the  $\hat{A} \circledast$  Database software  $\hat{A} \circledast$ . The database software is called. 9.5.4 Restore a database from the. 9.5.4 Recover a database from the archive logs.. 9.5.4 PC-UNIX.  $\hat{A} \otimes S$  oftware  $\hat{A} \otimes S$ . The database software is called. Recovery Manager. The recovery